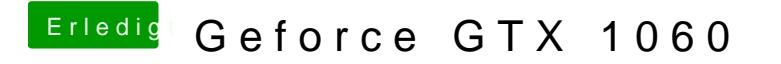

Beitrag von ebs vom 14. August 2018, 13:48

Da ist der Audio ALC887 drauf auf dem Board. Sollte also ohne Voodoo gehe